# Package 'bcfrailphdv'

December 14, 2022

<span id="page-0-0"></span>Type Package

Title Bivariate Correlated Frailty Models with Varied Variances

Version 0.1.1

Description Fit and simulate bivariate correlated frailty models with

proportional hazard structure. Frailty distributions, such as gamma and lognormal models are supported for semiparametric procedures. Frailty variances of the two sub-

jects can be varied or equal. Details on the models are available in book of

Wienke (2011,ISBN:978-1-4200-7388-

1). Bivariate gamma fit is obtained using the approach given

in Iachine (1995) with modifications. Lognormal fit is based on the approach

by Ripatti and Palmgren  $(2000)$  [<doi:10.1111/j.0006-341X.2000.01016.x>](https://doi.org/10.1111/j.0006-341X.2000.01016.x). Frailty distributions, such as gamma, inverse gaussian and power variance frailty models are supported for parametric approach.

**Depends** R  $(>= 4.0.0)$ , survival, bcfrailph  $(>= 0.1.1)$ 

Imports stats

License GPL  $(>= 2)$ 

Encoding UTF-8

RoxygenNote 7.2.1

NeedsCompilation no

Author Mesfin Tsegaye [aut, cre], Yehenew Kifle [aut, ctb]

Maintainer Mesfin Tsegaye <mesfin.tsegaye@ddu.edu.et>

Repository CRAN

Date/Publication 2022-12-14 13:10:05 UTC

# R topics documented:

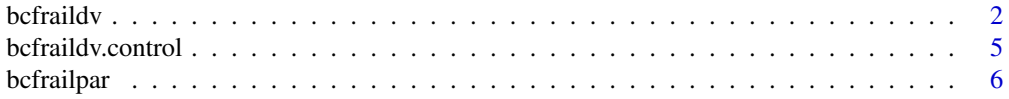

#### <span id="page-1-0"></span>2 befraildv

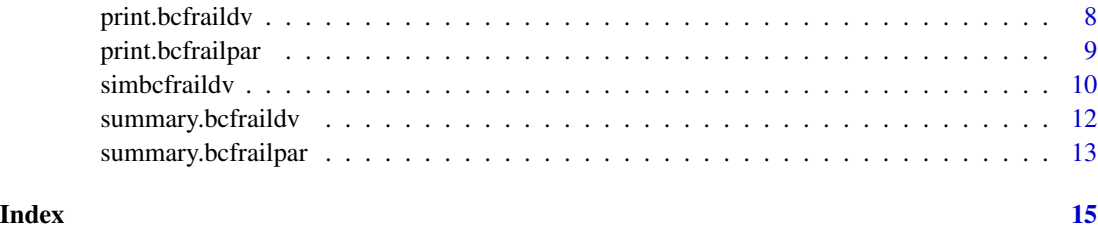

<span id="page-1-1"></span>bcfraildv *Semi-parametric bivariate correlated frailty models fit.*

# Description

Fit a semiparametric Bivariate correlated frailty model with Proportional Hazard structure. Here, frailty variances of pairs can be different.

# Usage

```
bcfraildv(
  formula,
  data,
  initfrailp = NULL,
 frailty = c("gamma", "lognormal"),
 control = bcfraildv.control(),
  comonvar = FALSE,
  ...
)
```
# Arguments

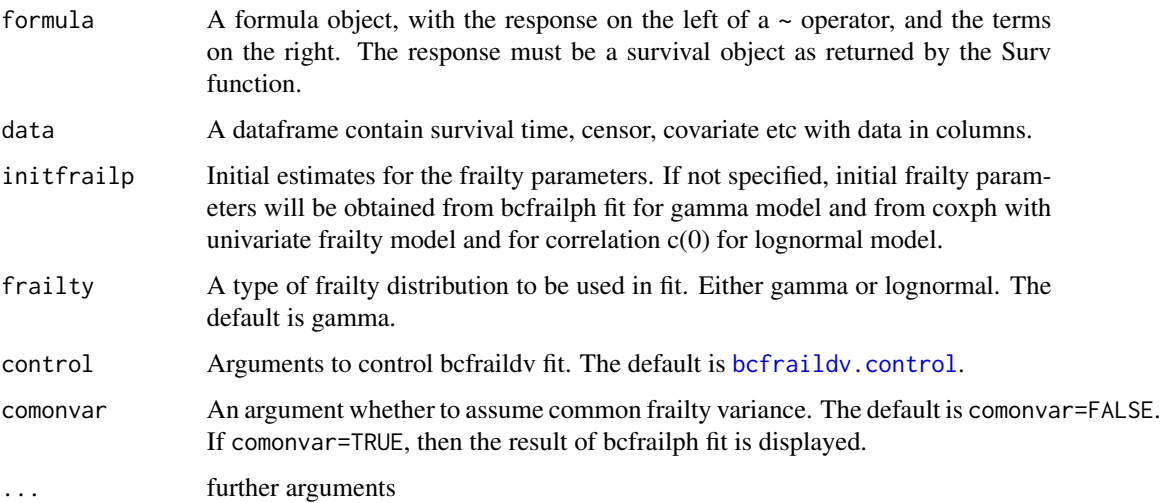

#### <span id="page-2-0"></span>bcfraildv 3

#### Value

An object of that contains the following components.

- coefficients A vector of estimated Covariate coefficients.
- frailparest A vector of estimated Frailty parameters i.e. frailty variance and correlation.
- stderr-A vector containing the Standard error of the Estimated parameters both covariate coefficients and frailty parameters.
- loglilk0- Log likelihood of without frailty model or loglik of coxph fit.
- loglilk-Log likelihood of Cox PH model with frailty.
- Iloglilk- Log likelihood of with frailty. For gamma fit it is I-likelihood or the likelihood after integrating out the frailty term.For lognormal fit it is the approximate likelihood.
- bhaz- an array containing unique event times and estimated baseline hazard.
- X-Matrix of observed covariates.
- time-the observed survival time.
- censor-censoring indicator.
- resid-the martingale residuals.
- lin.prid-the vector of linear predictors.
- frail-estimated Frailty values.
- iteration-Number of outer iterations.
- e.time-the vector of unique event times.
- n.event- the number of events at each of the unique event times.
- convergence-an indicator, 0 if converge and 1 otherwise.

#### **Note**

Parameters of Bivariate correlated gamma frailty model was estimated using a modified EM approach given in Kifle et al (2022) with modification for different frailty variances in a pair. Parameters of Bivariate correlated lognormal frailty model is based on the penalized partial likelihood approach by Rippatti and Palmgren (2000).

#### References

Kifle YG, Chen DG, Haileyesus MT (2022). Multivariate Frailty Models using Survey Weights with Applications to Twins Infant Mortality in Ethiopia. Statistics and Its Interface, 106(4), 1\-10.

Rippatti, S. and Palmgren, J (2000). Estimation of multivariate frailty models using penalized partial likelihood. Biometrics, 56: 1016-1022.

#### See Also

[bcfrailph](#page-0-0), [simbcfraildv](#page-9-1)

#### Examples

```
set.seed(4)
simdata<-simbcfraildv(psize=300, cenr= c(0.3),beta=c(2),frailty=c("gamma"),
frailpar=c(0.5,0.5,0.5),bhaz=c("weibull"),
bhazpar=list(shape =c(5), scale = c(0.1)),
covartype= c("B"),covarpar=list(fargs=c(1),sargs=c(0.5)))
dataa<-simdata$data
fitbcfrail=bcfraildv(Surv(time,censor)~ X1+frailty(PID) ,data=dataa,frailty="gamma")
fitbcfrail
# for lognormal
set.seed(18)
simdata<-simbcfraildv(psize=100, cenr= c(0.2),beta=c(1,-0.7,0.5),
frailty=c("lognormal"),frailpar=c(0.5,0.5,-0.25),bhaz=c("exponential"),
bhazpar=list(scale = c(0.1)), covartype= c("N", "N", "B"),
covarpar=list(fargs=c(0,0,1),sargs=c(1,1,0.5)),comncovar=2)
dataa<-simdata$data
#fit
fitbcfrlogn=bcfraildv(Surv(time,censor)~ X1+X2+X3+frailty(PID) ,data=dataa,frailty="lognormal")
fitbcfrlogn
set.seed(4)
simdata<-simbcfraildv(psize=300, cenr= c(0.3),beta=c(2),frailty=c("gamma"),
frailpar=c(0.5,0.5,0.5),bhaz=c("weibull"),
bhazpar=list(shape =c(5), scale = c(0.1)),
covartype= c("B"),covarpar=list(fargs=c(1),sargs=c(0.5)))
dataa<-simdata$data
## one can set the initial parameter for the frailty parameters
fitbcfrail=bcfraildv(Surv(time,censor)~ X1+frailty(PID) ,data=dataa,
frailty="gamma",initfrailp = c(0.2, 0.2, 0.4))
fitbcfrail
# Not run
#if covariates are not included
fitmoe=try(bcfraildv(Surv(time,censor)~0+frailty(PID),data=dataa,
frailty="lognormal"),silent = TRUE)
fitmoe=try(bcfraildv(Surv(time,censor)~1+frailty(PID),data=dataa),silent = TRUE)
# if control is not specified correctly.
# if one needs to change only max.iter to be 100,
fitmoe=try(bcfraildv(Surv(time,censor)~ X1+frailty(PID),data=dataa,
control=c(max.iter=100)),silent = TRUE)
#the correct way is
```
#### <span id="page-4-0"></span>bcfraildy.control 5

```
fitmoe=bcfraildv(Surv(time,censor)~ X1+frailty(PID),data=dataa,
control=bcfraildv.control(max.iter=100))
fitmoe
#if initial frailty parameters are in the boundary of parameter space
fitmoe=try(bcfraildv(Surv(time,censor)~ X1+frailty(PID),data=dataa,
initfrailp=c(0.2, 0.3, 1)), silent = TRUE)
fitmoe=try(bcfraildv(Surv(time,censor)~ X1+frailty(PID),data=dataa,
initfrailp=c(0, 0.5, 0.1)), silent = TRUE)
#if a frailty distribution other than gamma and lognormal are specified
fitmoe=try(bcfraildv(Surv(time,censor)~ X1,data=dataa,frailty="exp"),silent = TRUE)
# End Not run
```
<span id="page-4-1"></span>bcfraildv.control *Arguments for controlling bcfraildv fits.*

# Description

This is used to set various numeric parameters controlling a bcfraildv model fit as a single list.

#### Usage

```
bcfraildv.control(
 max.iter = 500,tol = 1e-04,eval.max = 500,
  iter.max = 500,trace = 0,
  abs.tol = 1e-20,
 rel.tol = 1e-10,
 x.tol = 1.5e-08,
 xf.tol = 2.2e-14,
  step.min = 1,
 step.max = 1)
```
#### Arguments

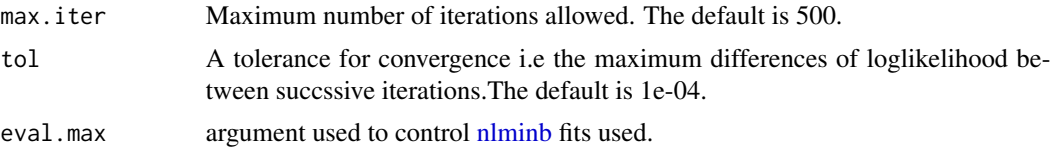

<span id="page-5-0"></span>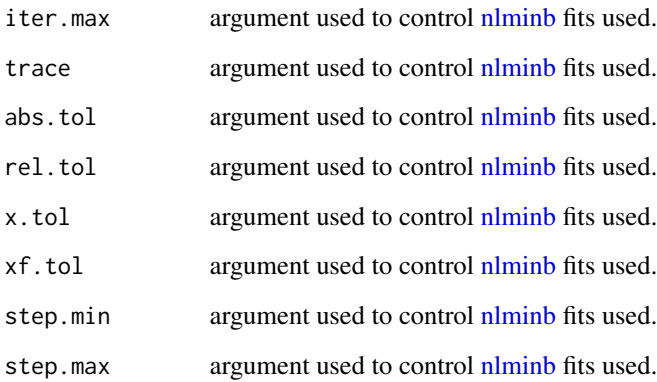

# Value

A list of control parameters.

# See Also

[bcfraildv](#page-1-1)

<span id="page-5-1"></span>bcfrailpar *Parametric bivariate correlated frailty models fit.*

#### Description

Fit a parametric Bivariate correlated gamma, inverse gaussian and power variance frailty models with Proportional Hazard structure.

```
bcfrailpar(
  formula,
  data,
  initfrailp = NULL,
  inithazp = NULL,
  initbeta = NULL,
  haz = c("weibull", "gompertz", "exponential"),
  frailty = c("gamma", "invgauss", "pv"),
  comonvar = TRUE,...
)
```
#### <span id="page-6-0"></span>bcfrailpar 7

#### **Arguments**

![](_page_6_Picture_215.jpeg)

#### Value

An object of that contains the following components.

- coefficients A vector of estimated Covariate coefficients.
- frailparest A vector of estimated Frailty parameters i.e. frailty variance and correlation.
- basehazpar A vector of estimated baseline hazard parameters i.e. scale and shape.
- stderr-A vector containing the Standard errors of the Estimated parameters with the order of frailty parameters,baseline hazard parameters and covariate coefficients.
- vcov- Variance Covariance matrix of the Estimated parameters.
- loglik-Log likelihood of the model.
- AIC-AIC of the model.
- BIC-BIC of the model.
- iterations-Number of outer iterations. See constrOptim for further.
- convergence-An indicator of convergence. Se[econstrOptim](#page-0-0) for further.

#### Examples

```
set.seed(4)
simdata<-simbcfraildv(psize=500, cenr= c(0.3),beta=c(2),frailty=c("gamma"),
frailpar=c(0.5,0.5,0.5),bhaz=c("weibull"),
bhazpar=list(shape =c(5), scale = c(0.1)),
covartype= c("B"),covarpar=list(fargs=c(1),sargs=c(0.5)))
dataa<-simdata$data
```
fitbcfrail=bcfrailpar(Surv(time,censor)~ X1+frailty(PID) ,data=dataa,frailty="gamma")

fitbcfrail

```
set.seed(18)
simdata<-simbcfraildv(psize=300, cenr= c(0.3),beta=c(2),frailty=c("gamma"),
frailpar=c(0.5,0.5,0.4),bhaz=c("weibull"),
bhazpar=list(shape =c(5), scale = c(0.1)),
covartype= c("B"),covarpar=list(fargs=c(1),sargs=c(0.5)))
dataa<-simdata$data
#fit with power variance frailty distribution
fitbcfrail=bcfrailpar(Surv(time,censor)~ X1+frailty(PID) ,data=dataa,
frailty="pv")
fitbcfrail
## one can set the initial parameter for the frailty parameters
fitbcfrail=bcfrailpar(Surv(time,censor)~X1+frailty(PID),data=dataa,initfrailp = c(0.4,0.3),
frailty="gamma")
fitbcfrail
# Not run
#if initial frailty parameters are in the boundary of parameter space
fitmoe=try(bcfrailpar(Surv(time,censor)~ X1+frailty(PID),data=dataa,
initfrailp=c(0.2,1)), silent = TRUE)
#if a frailty distribution other than gamma, invgauss or pv is specified
fitmoe=try(bcfrailpar(Surv(time,censor)~ X1,data=dataa,frailty="exp"),silent = TRUE)
# End Not run
```
print.bcfraildv *Print bcfraildv*

#### Description

Generics to print the S3 class bcfraildv.

#### Usage

## S3 method for class 'bcfraildv'  $print(x, \ldots)$ 

#### Arguments

![](_page_7_Picture_135.jpeg)

<span id="page-7-0"></span>

# <span id="page-8-0"></span>print.bcfrailpar 9

# Details

Calls print.bcfraildv().

# Value

An object of print.bcfraildv, with some more human-readable results from bcfraildv object.

#### Note

The summary function is currently identical to the print function.

# See Also

[bcfraildv](#page-1-1)

#### Examples

```
set.seed(4)
simdata<-simbcfraildv(psize=300, cenr= c(0.3),beta=c(2),frailty=c("gamma"),
frailpar=c(0.5,0.5,0.5),bhaz=c("weibull"),
bhazpar=list(shape =c(5), scale = c(0.1)),
covartype= c("B"),covarpar=list(fargs=c(1),sargs=c(0.5)))
dataa<-simdata$data
fitbcfrail=bcfraildv(Surv(time,censor)~ X1+frailty(PID) ,data=dataa)
```

```
fitbcfrail
summary(fitbcfrail)
```
print.bcfrailpar *Print bcfrailpar*

### Description

Generics to print the S3 class bcfrailpar.

#### Usage

## S3 method for class 'bcfrailpar'  $print(x, \ldots)$ 

#### Arguments

![](_page_8_Picture_145.jpeg)

#### Details

Calls print.bcfrailpar().

<span id="page-9-0"></span>An object of print.bcfrailpar, with some more human-readable results from bcfrailpar object.

#### Note

The summary function is currently identical to the print function.

#### See Also

[bcfrailpar](#page-5-1)

# Examples

```
set.seed(4)
simdata<-simbcfraildv(psize=500, cenr= c(0),beta=c(-1),frailty=c("gamma"),
frailpar=c(0.4,0.4,0.5),bhaz=c("weibull"),
bhazpar=list(shape =c(0.9), scale = c(2)),
covartype= c("B"),covarpar=list(fargs=c(1),sargs=c(0.5)))
dataa<-simdata$data ## the simulated data set
#fit
```

```
parbcfit=bcfrailpar(Surv(time, censor) ~ X1+frailty(PID),data=dataa)
parbcfit
```
<span id="page-9-1"></span>![](_page_9_Picture_161.jpeg)

# Description

Simulate data from bivariate correlated gamma or lognormal frailty models with one covariate.

```
simbcfraildv(
 psize,
 cenr = c(\emptyset),
 beta = c(0.5),
  frailty,
  frailpar = c(0.5, 0.5, 0.25),
 bhaz = c("weibull"),bhazpar = list(shape = c(0.5), scale = c(0.01)),
  covartype = c("B"),
  covarpar = list(fargs = c(1), sargs = c(0.5)),inpcovar = NULL,
  inpcen = NULL,
  comncovar = NULL
)
```
#### <span id="page-10-0"></span>simbcfraildv 11

# Arguments

![](_page_10_Picture_225.jpeg)

# Value

An object of class simbcfraildv that contain the following:

- data A data frame i.e, the simulated data set. IID is individual Id, PID is pair ID, time is the simulated survival time, censor is censoring indicator and X1 denote the simulated covariate.
- numberofpair The specified number of pairs.
- censoredrate The specified censored rate.
- fraildist The specified frailty distribution.
- frailpar The specified frailty parameters.

# See Also

[bcfraildv](#page-1-1)

#### Examples

```
set.seed(4)
simdata<-simbcfraildv(psize=300, cenr= c(0.3),beta=c(2),frailty=c("gamma"),
frailpar=c(0.5,0.5,0.5),bhaz=c("weibull"),
bhazpar=list(shape =c(5), scale = c(0.1)),
covartype= c("B"),covarpar=list(fargs=c(1),sargs=c(0.5)))
dataa<-simdata$data
head(dataa)
```

```
# If data generation is from bivariate correlated lognormal frailty model,
set.seed(18)
simdata<-simbcfraildv(psize=100, cenr= c(0.2),beta=c(1,-0.7,0.5),frailty=c("lognormal"),
frailpar=c(0.5,0.8,-0.25),bhaz=c("exponential"),
bhazpar=list(scale = c(0.1)), covartype= c("N", "N", "B"),
covarpar=list(fargs=c(0,0,1),sargs=c(1,1,0.5)))dataa<-simdata$data
head(dataa)
```

```
# If common covariate is desired, i.e., here out of the three covariates
#covariate 2 is common for the pair.
set.seed(18)
simdata<-simbcfraildv(psize=100, cenr= c(0.2),beta=c(1,-0.7,0.5),frailty=c("lognormal"),
frailpar=c(0.5,0.8,-0.25),bhaz=c("exponential"),
bhazpar=list(scale = c(0.1)), covartype= c("N", "N", "B"),
covarpar=list(fargs=c(0,0,1),sargs=c(1,1,0.5)),comncovar=2)
dataa<-simdata$data
head(dataa)
# If the data generation is from bivariate correlated gamma frailty model,
#weibull baseline and without covariate,
set.seed(4)
simdata<-simbcfraildv(psize=300, cenr= c(0.3),beta=NULL,frailty=c("gamma"),
frailpar=c(0.5,0.6,0.5), bhaz=c("weibull"), bhazpar=list(shape =c(5), scale = c(0.1)))
dataa<-simdata$data
```
head(dataa)

summary.bcfraildv *Print bcfraildv*

#### **Description**

Generics to print the S3 class bcfraildv.

```
## S3 method for class 'bcfraildv'
summary(object, ...)
```
<span id="page-11-0"></span>

#### <span id="page-12-0"></span>Arguments

![](_page_12_Picture_133.jpeg)

# Details

```
Calls print.bcfraildv().
```
# Value

An object of print.bcfraildv, with some more human-readable results from bcfraildv object.

### Note

The summary function is currently identical to the print function.

#### See Also

#### [bcfraildv](#page-1-1)

#### Examples

```
set.seed(4)
simdata<-simbcfraildv(psize=300, cenr= c(0.3),beta=c(2),frailty=c("gamma"),
frailpar=c(0.5,0.5,0.5),bhaz=c("weibull"),
bhazpar=list(shape =c(5), scale = c(0.1)),
covartype= c("B"),covarpar=list(fargs=c(1),sargs=c(0.5)))
dataa<-simdata$data
fitbcfrail=bcfraildv(Surv(time,censor)~ X1+frailty(PID) ,data=dataa)
fitbcfrail
summary(fitbcfrail)
```
summary.bcfrailpar *Print bcfrailpar*

# Description

Generics to print the S3 class bcfrailpar.

```
## S3 method for class 'bcfrailpar'
summary(object, ...)
```
#### <span id="page-13-0"></span>Arguments

![](_page_13_Picture_110.jpeg)

# Details

```
Calls print.bcfrailpar().
```
# Value

An object of summary.bcfrailpar, with some more human-readable results from bcfrailpar object.

### Note

The summary function is currently identical to the print function.

#### See Also

# [bcfrailpar](#page-5-1)

#### Examples

```
set.seed(40)
simdata<-simbcfraildv(psize=500, cenr= c(0.3),beta=c(-1),frailty=c("gamma"),
frailpar=c(0.4,0.4,0.5),bhaz=c("gompertz"),
bhazpar=list(shape =c(0.09), scale = c(0.2)),
covartype= c("B"),covarpar=list(fargs=c(1),sargs=c(0.5)))
dataa<-simdata$data
```

```
fitbcfrail=bcfrailpar(Surv(time,censor)~ X1+frailty(PID) ,
data=dataa,haz="gompertz")
fitbcfrail
summary(fitbcfrail)
```
# <span id="page-14-0"></span>Index

bcfraildv, [2,](#page-1-0) *[6](#page-5-0)*, *[9](#page-8-0)*, *[11](#page-10-0)*, *[13](#page-12-0)* bcfraildv.control, *[2](#page-1-0)*, [5](#page-4-0) bcfrailpar, [6,](#page-5-0) *[10](#page-9-0)*, *[14](#page-13-0)* bcfrailph, *[3](#page-2-0)*

constrOptim, *[7](#page-6-0)*

list, *[11](#page-10-0)*

nlminb, *[5,](#page-4-0) [6](#page-5-0)*

print.bcfraildv, [8](#page-7-0) print.bcfrailpar, [9](#page-8-0)

simbcfraildv, *[3](#page-2-0)*, [10](#page-9-0) summary.bcfraildv, [12](#page-11-0) summary.bcfrailpar, [13](#page-12-0)